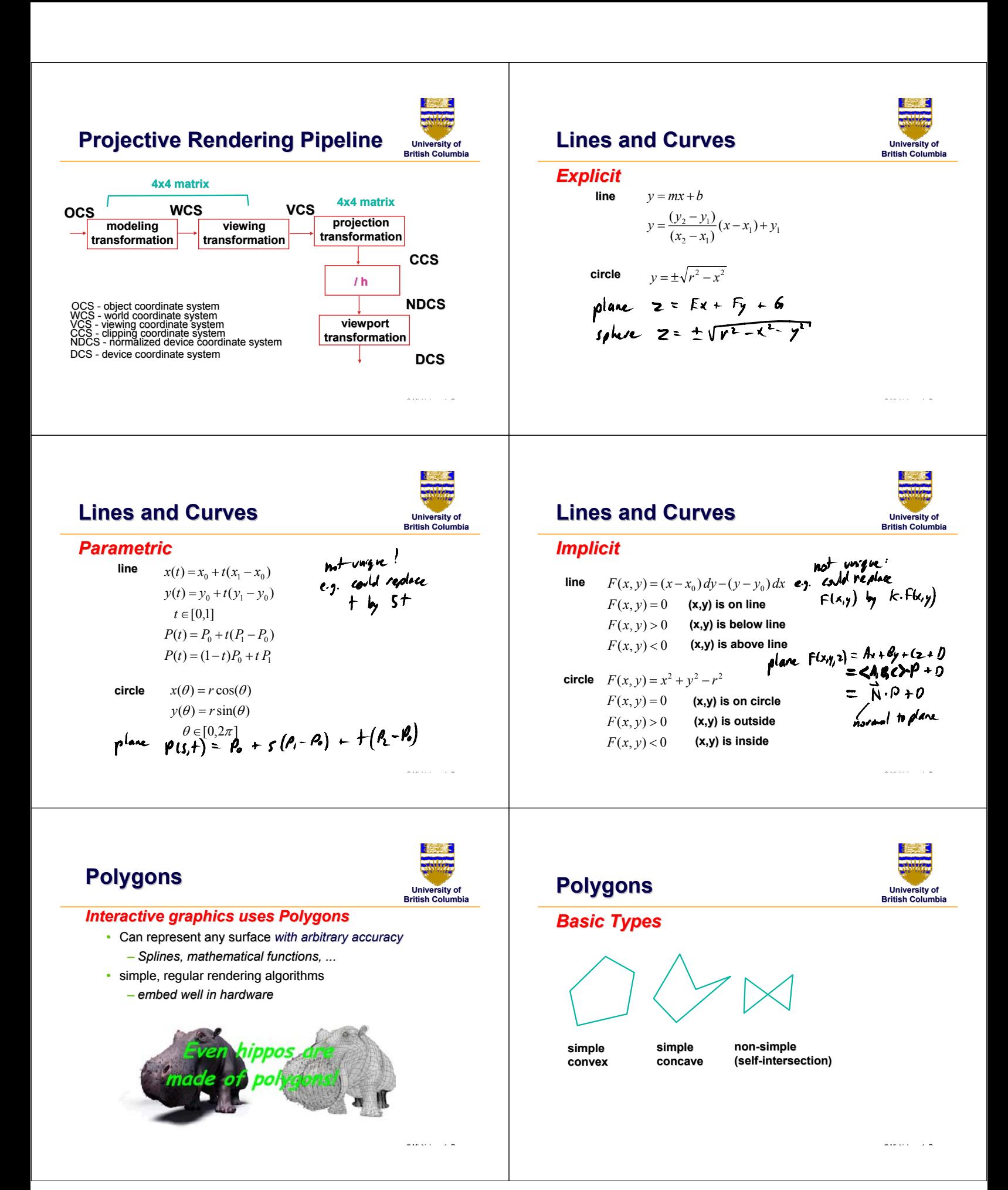

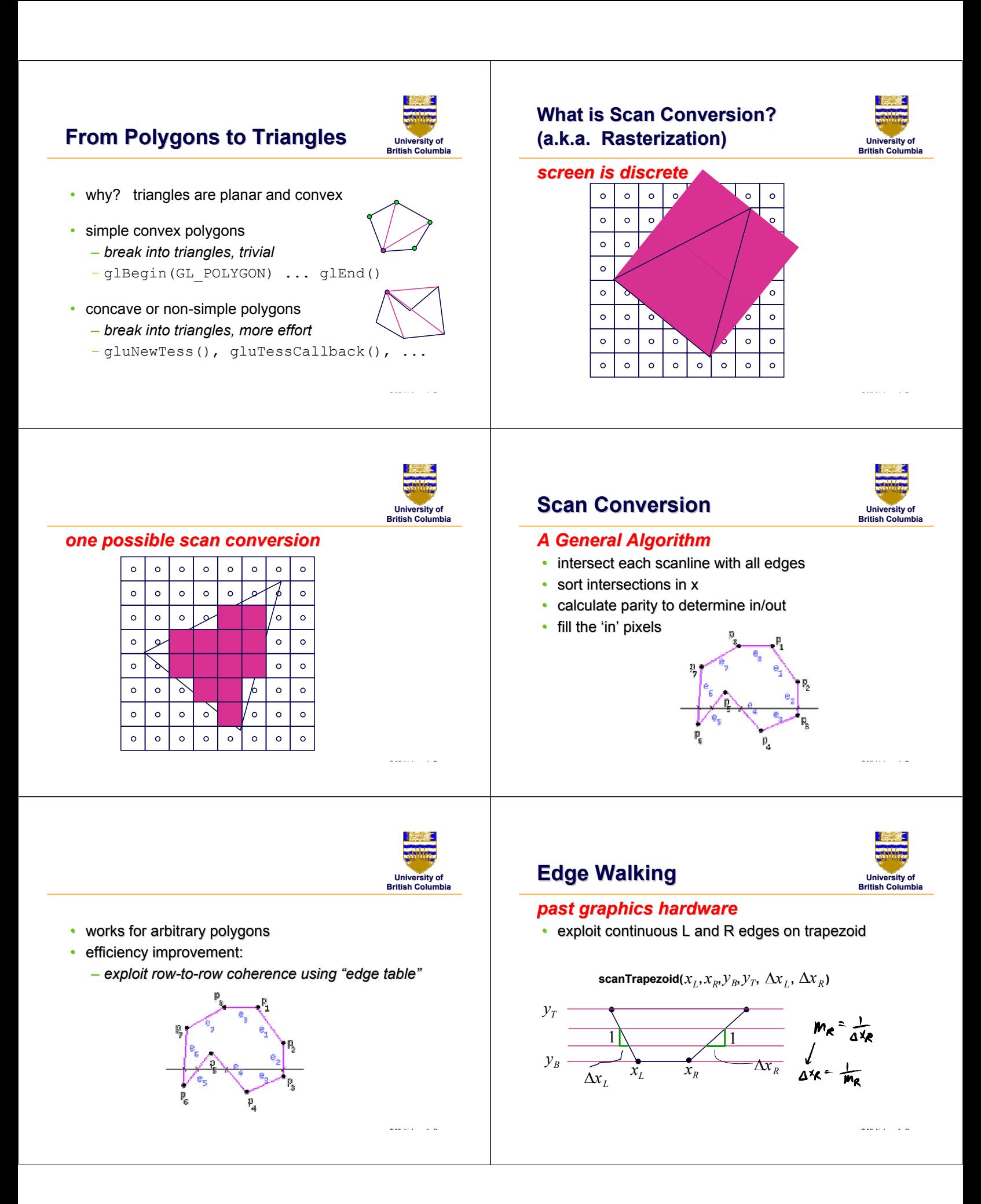

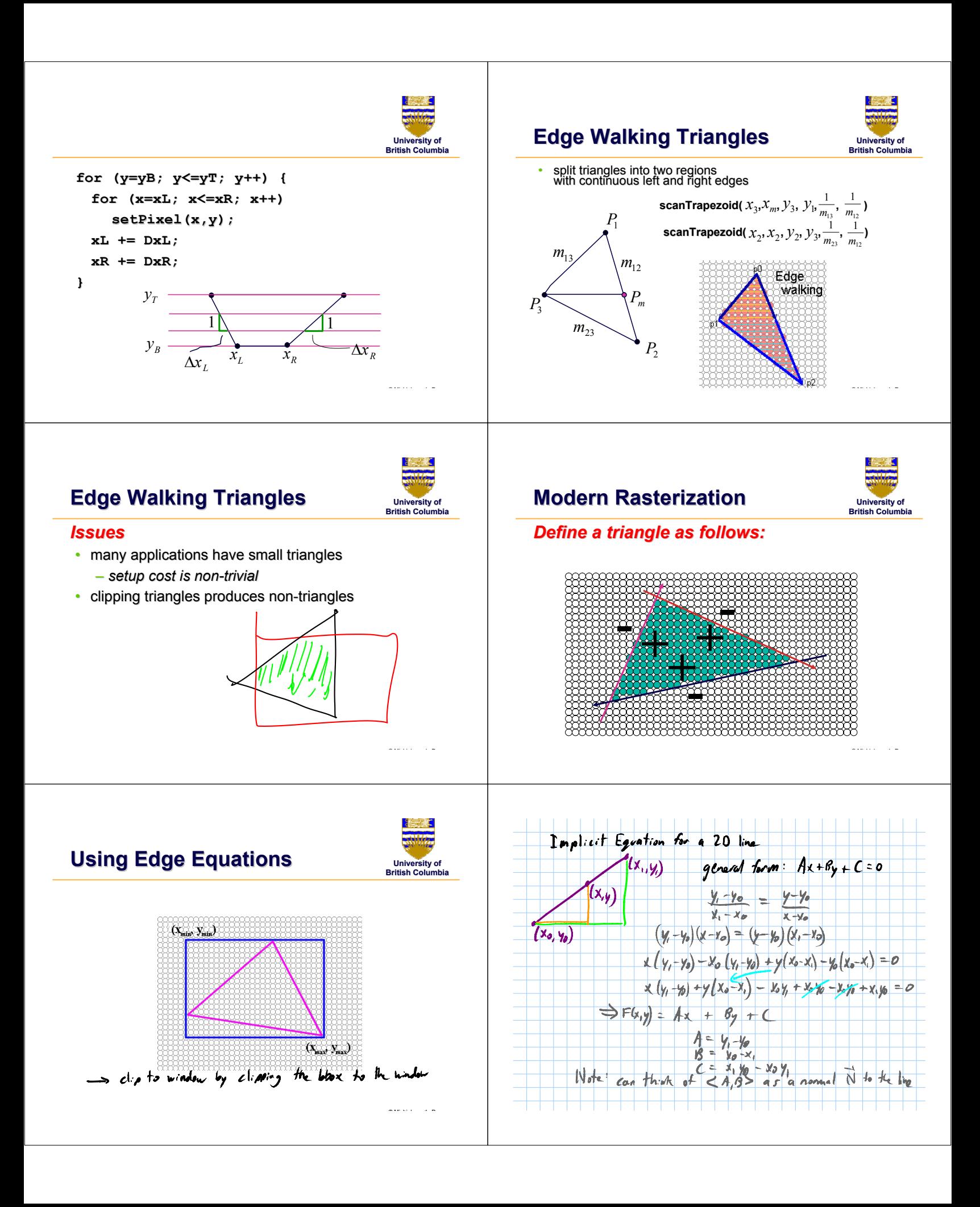

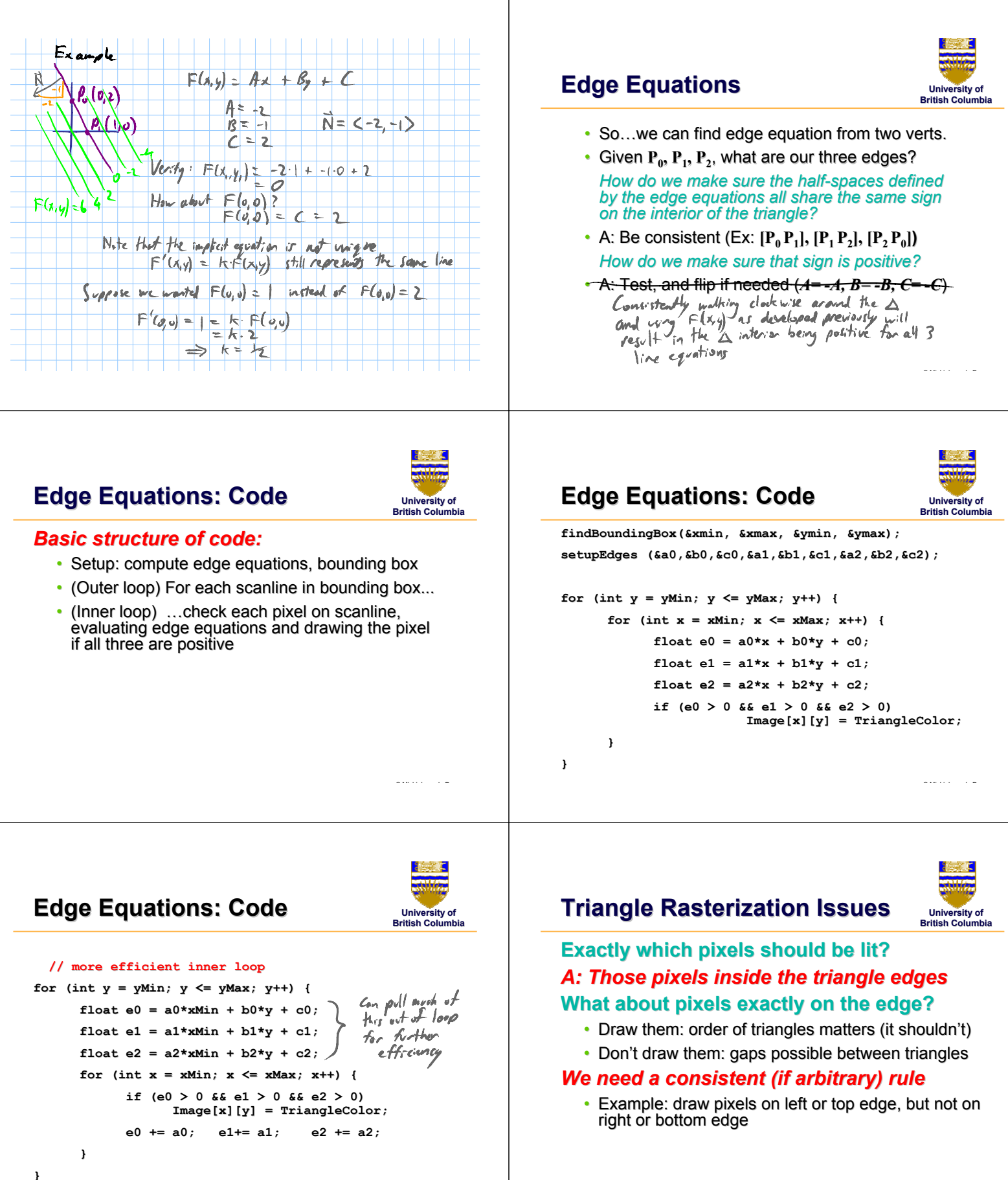

© Mi hi l d P

© Mi hi l d P

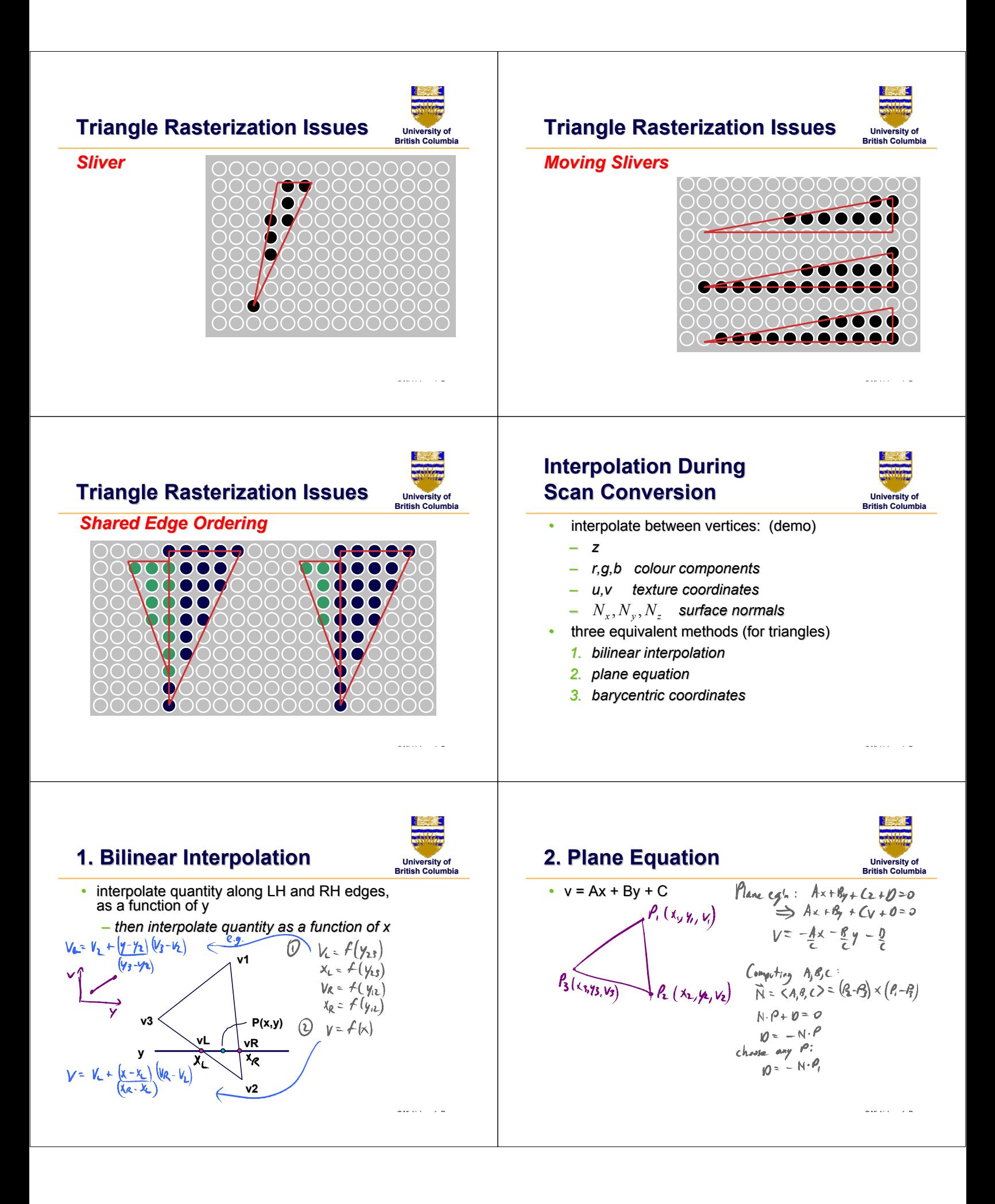

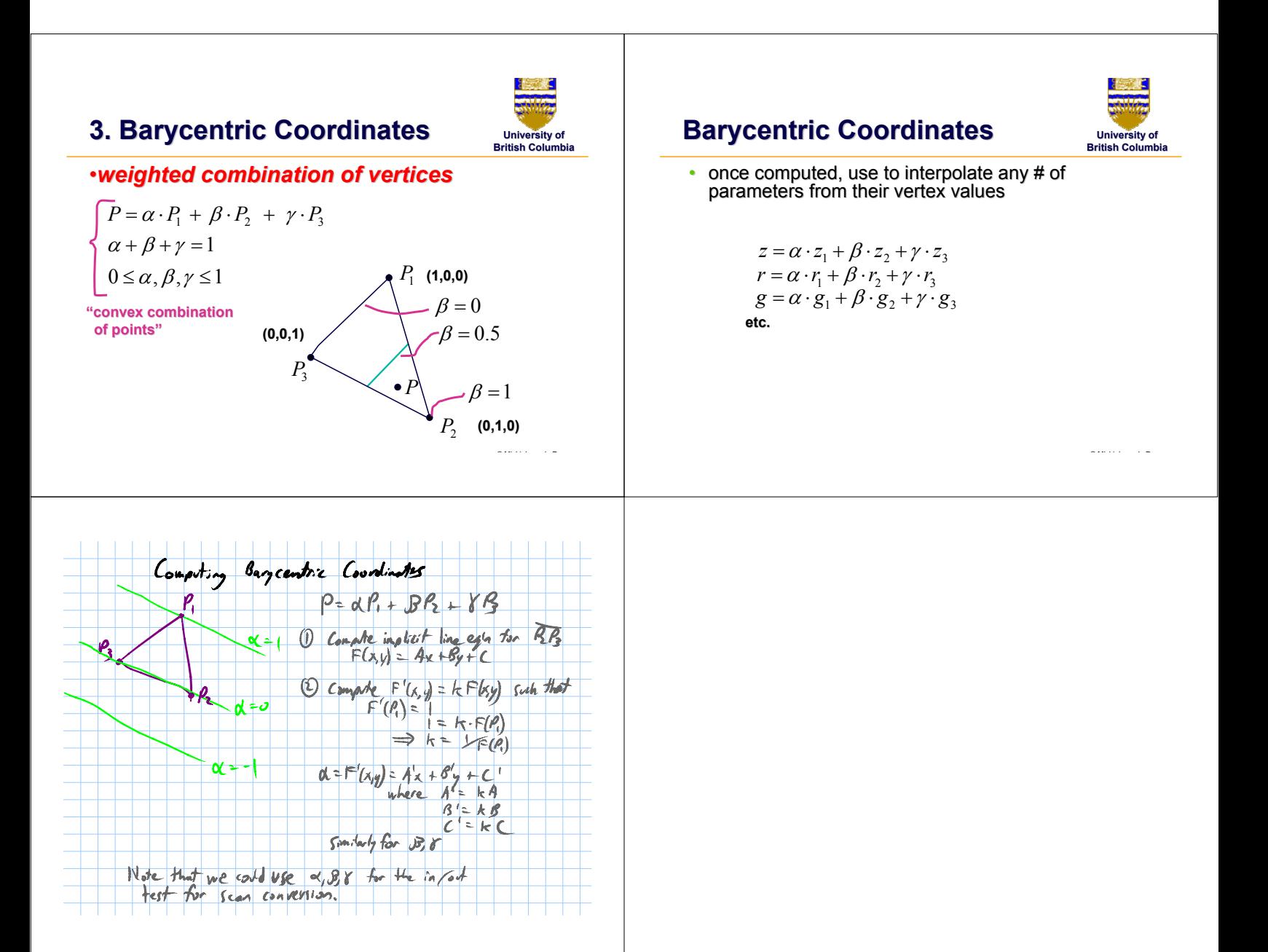